# E - Bike Rental

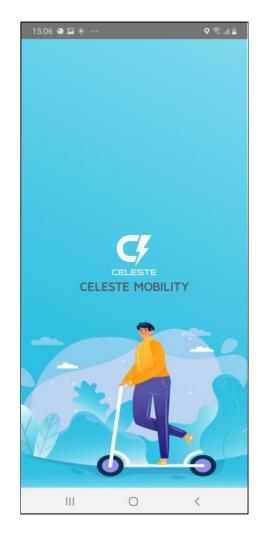

# Sign Up

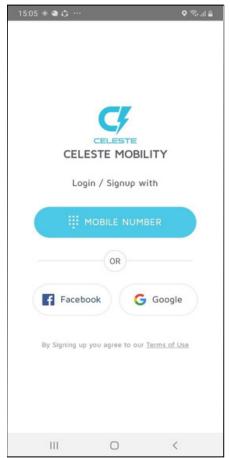

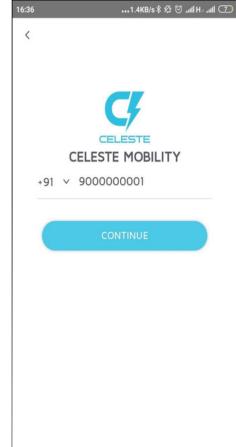

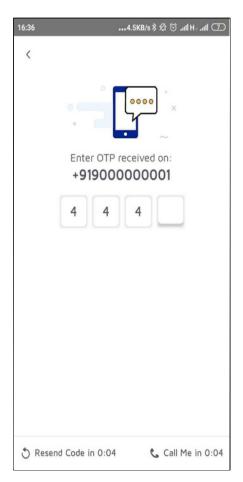

#### Ride Flow

When the customer opens the app he can see the nearby scooters and on clicking any scooter he can also see the battery percentage of the scooter.

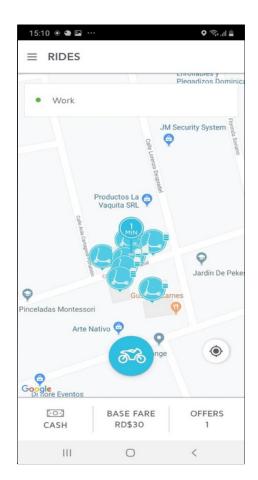

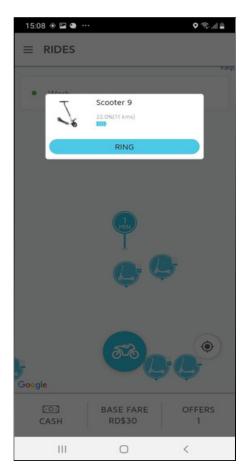

- Add your pick up and drop off locations.
- 2. The drop off location is the nearby docking station.
- 3. When you confirm the pickup and drop off locations you will get a pop up with the estimated fare.

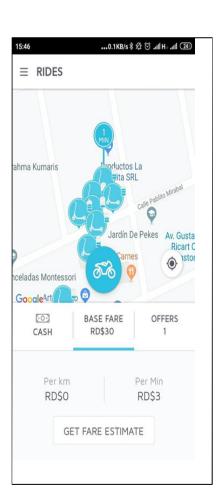

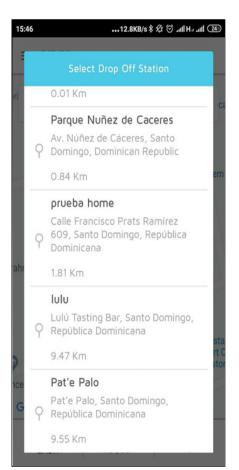

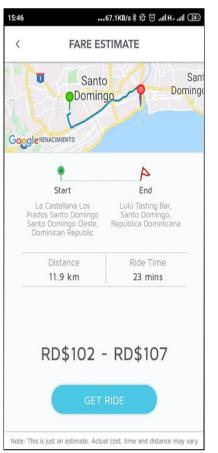

- 3. Scan the QR code.
- 4. Pair your mobile phone with the bluetooth device in the vehicle.

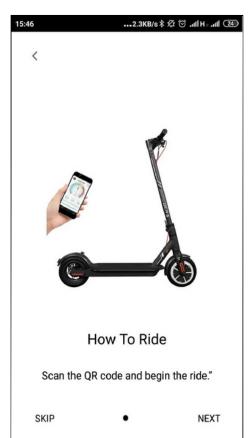

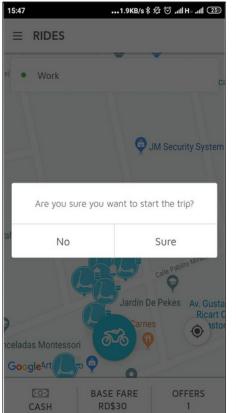

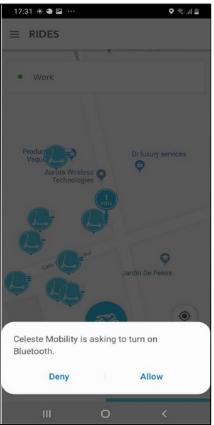

- 5. Once the ride is paired with the customer's mobile phone. He can start the ride.
- 6. The customer has ability to lock, unlock and end the ride using the mobile app.

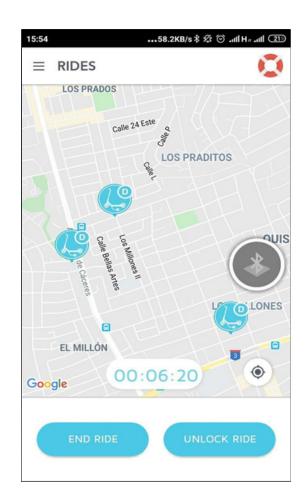

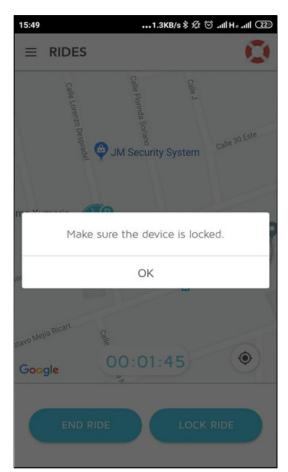

### **Emergency Mode**

In the moment of distress the customer has an option to enable emergency mode in which he can alert the local authorities and the emergency contacts saved by the customer about the situation.

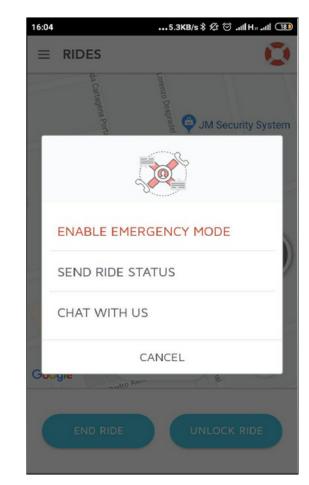

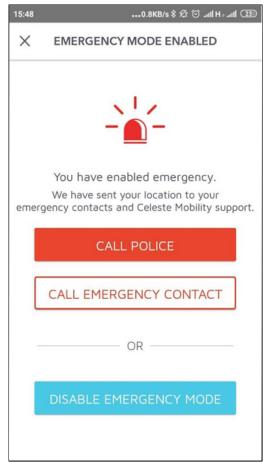

## Hamburger Menu

By clicking on the hamburger button at the upper left corner of the screen the customer can see a pop up menu which has options like:

- 1.To edit the profile details
- 2. Promotions
- 3. Inbox
- 4. Payments
- 5. History
- 6.Chat Support
- 7.Email Support
- 8. Language
- 9.Refer and Earn

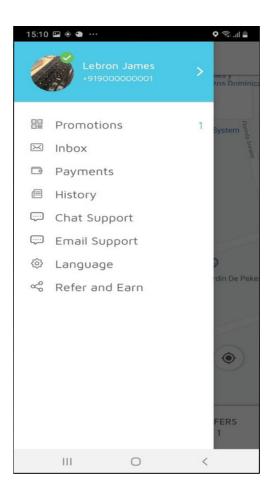

#### Profile

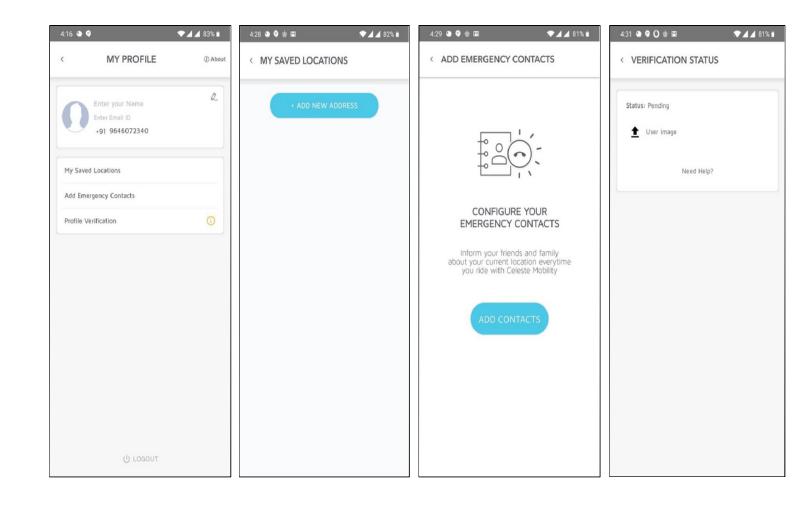

#### **Promotions**

The customer can avail a discount using the available promotional coupons.

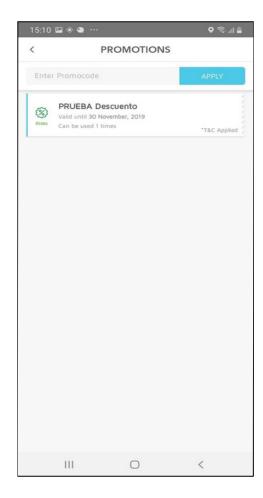

#### Inbox

The ability to view ride status such as ride started, ride completed and ride accepted.

- 1. When the customer will scan a QR code and book a ride a "Ride Accepted" message will be sent .
- 2. When the customer starts the ride "Ride Started" message will be sent.
- 3. When the customer completes a ride "Ride Completed" message will be sent.

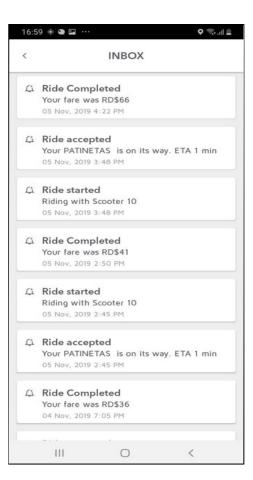

### Payments

The customer has an ability to add a card and save the details And pay the fare using the saved card or the balance in wallet.

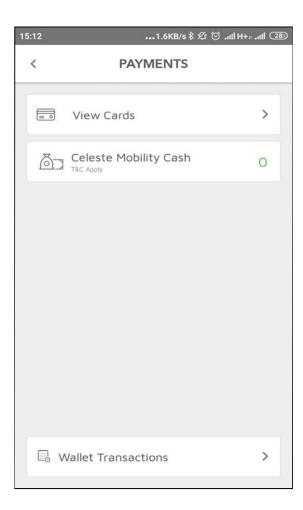

# History

The customer has an ability to view ride history.

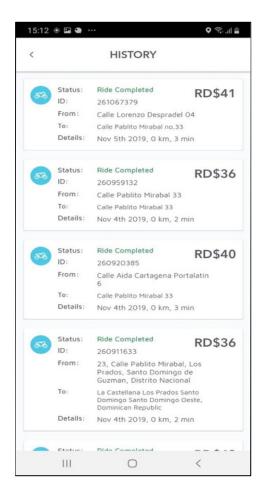

### Support

The customer has an option to contact the ride owner via chat or email.

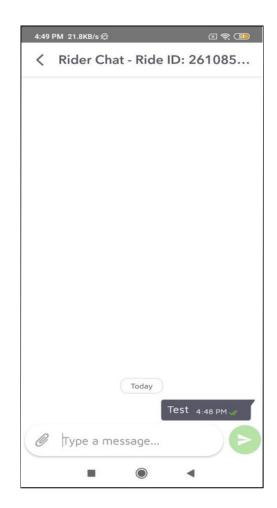

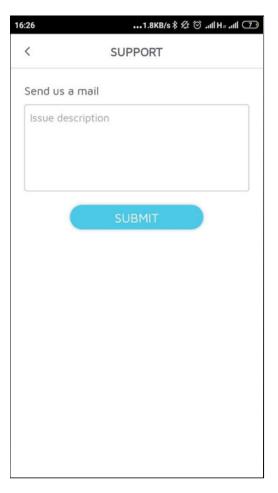

#### Refer And Earn

The customer has an ability to refer the app to the and earn wallet cash if the referee installs the app.

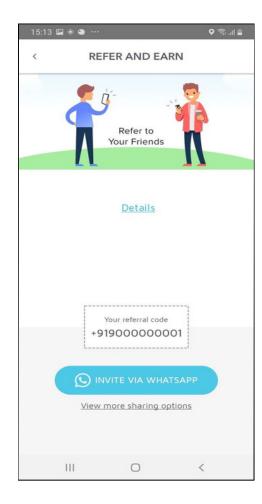